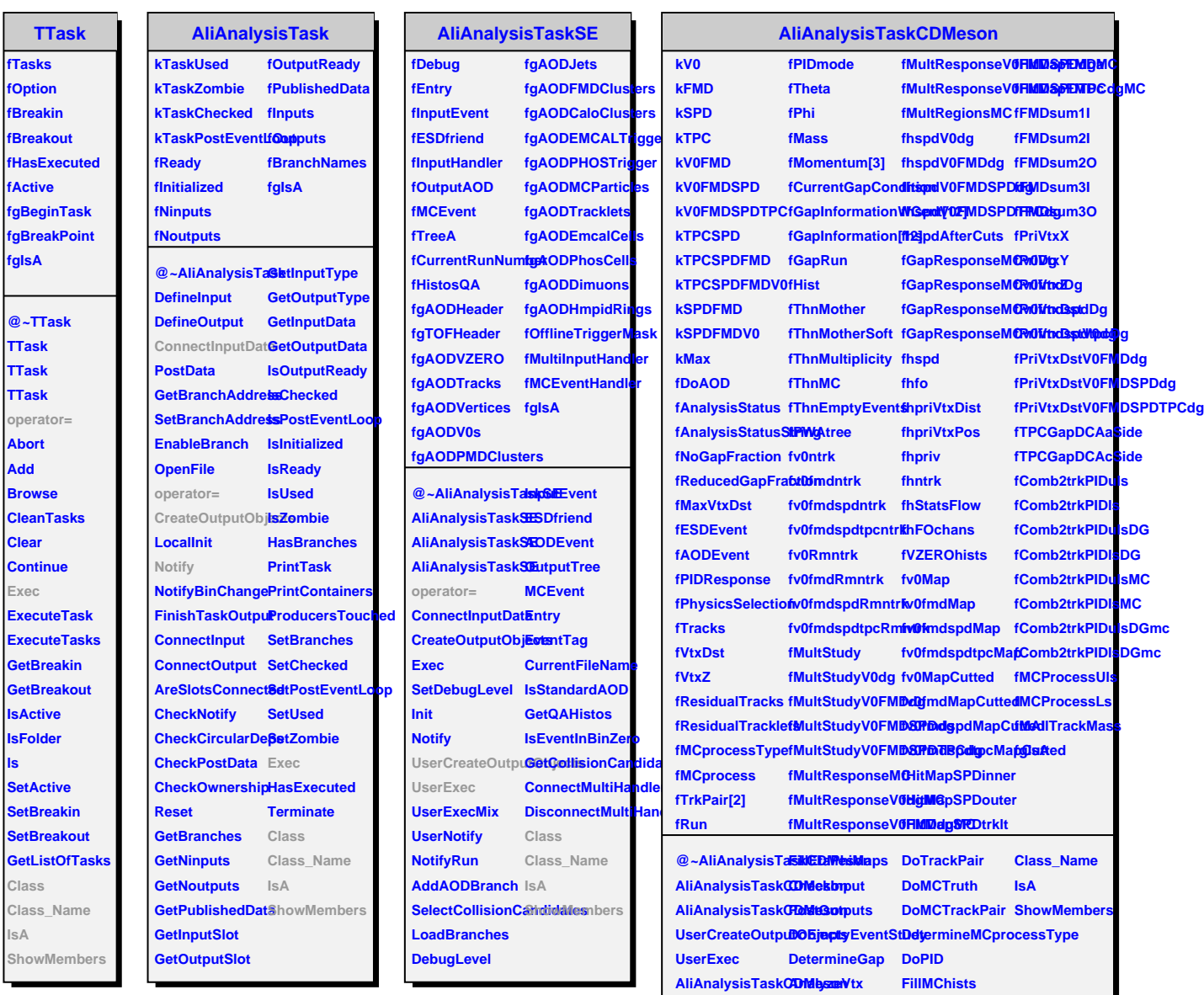

**ls**

**operator= DoMultiplicityStudy Class**